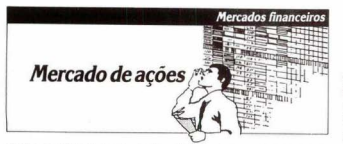

Ao longo do mês de abril o mercado de ações voltou, depois de praticamente um ano de baixas sucesivas a acenar com esperanças para os investidores. Na verdade, desde marco o comportamento dos principais índices de bolsa nos mercados do Rio e de São Paulo já insinuava um espotamento da tendência de baixa que vinha aviltando as cotações particularmente a partir de setembro do ano passado. Em marco deste ano, com efeito, os índices Boyesna e IBV fecharam basicamente estáveis (oráfico). Em abril, nor outro lado, as bolsas nassaram a registrar pregões sucessivos marcados par elevações nos seus forlices.

Mais importante, contudo, foi o retorno de expressivos volumes diários de penócios nos preoões no mês de abril. A Bolsa de Valores de São Paulo, por exemplo que no más de marco vinha pago. ciando manos de CxS400 milhõer por dia nassou na 2.8 metade de abril a negociar uma média diária em torno dos Cz\$900 milhões. Naturalmente um importante impulso à expansão dos neos. cios decorreu do vencimento do mercado de opções nas holsas do Rio e de São. Paulo, em consegüência do comportamento de alta das ações da Valo do Rio Doce e da Petrobrás, que deflagrou o exercício de séries de opcões dessas ações neste vencimento. No entanto mesmo desconsiderando-se o impacto do vencimento das onções é nossível reconheger-se uma atividade maior nos neoócios com acões no mês de abril.

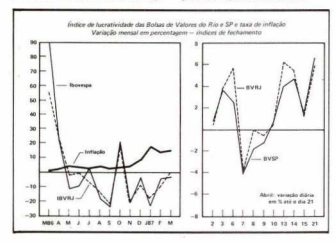

#### Limidez foldada favorece reação do mercado

Assim como a nolítica monatária restrithis influencial permittements a comportamento do mercado sejanário a esc. tir da segunda metade da década passada - quando a decolagem das taxas de iuros asnirou os recursos financeiros para  $\alpha$  títulos de renda fiva - desta vez a política monatária vam ravalando nova orientação, irrigando a liquidez da economia e reduzindo fortemente as taxas de juros reajs.

Na verdade, aos orimeiros sinais dando. conta de que a economia estava ingressando numa fase recessiva, denunciada por certo aumento na taxa de desemprego e uma expressiva queda nas vendas do comércio, o Governo mudou radicalmente os objetivos de curto prazo de sua política monetária, que até então vinha pressionando fortemente as taxas de juros para conter a expansão do consumo interno e regularizar o abastecimento de produtos. O remédio, entretanto, de tão amargo ameacava matar o paciente. Ou seja, a temida recessão iá ensajava sua aparição no cenário da enonomia brasileira

Assim, o Governo injetou dinheiro na economia, adquirindo praticamente toda a safra de grãos agora sendo colhida. concedendo alentada linha de crédito de liquidez aos bancos comerciais e de investimentos com taxas de 15% a.a. mais a variação das LBC, criando uma linha de financiamentos com juros favorecidos para as pequenas empresas poderem rolar suas dívidas junto aos bancos e, nor fim, anunciando financiamentos ans exportadores no valor de LISS300 milhões. A expansão da liquidez reduziu fortemente as taxas dos CDB pós-fixados, que recuaram para 17% ao ano. Da mesma forma, o custo nas colocações de LBC também diminuju. favorecendo a execução da política monetária.

A acentuada queda das taxas de juros reais somou-se ao generalizado guadro de aviltamento em que se encontrava a majoria dos precos das ações, tornando

Tabela 1 - Mercado de ações: índices e volumes de negócios (índices de fechamento do més - volumes em CzS milhões)

A. Bolsa de Valores do Rio de Janeiro

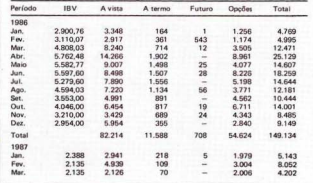

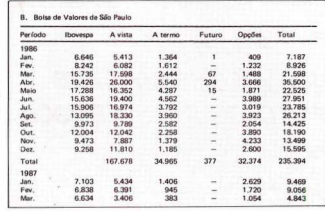

# **Mercados financeiros**

# Mercado de acões

novamente atraente o investimento em ações. Expectativas com relação à descoberta de pocos de petróleo na região amazônica e perspectivas quanto à eficácia das propostas de conversão da parte da dívida externa em capital de risco também atuaram nositivamente sobre o comportamento do mercado de ações no měs de abril.

O crescimento verificado no volume diário de negócios certamente indica que um major número de investidores passou a retornar, ainda que lentamente, a operar no mercado. É de se esperar, inclusive, que parcela ponderável do incremento do volume geral tenha se dado em decorrência de uma atuação mais intensa dos investidores institucionais. De fato, tais investidores, na sua maioria, iá vinham desenquadrados quanto ao limite mínimo de aplicações em ações.

#### Tabela 2 - Registro de emissões de ações e debéntures (valores convertidos em Cz\$ mill

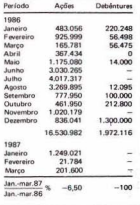

Mercados financeiros

### Mercado de acões

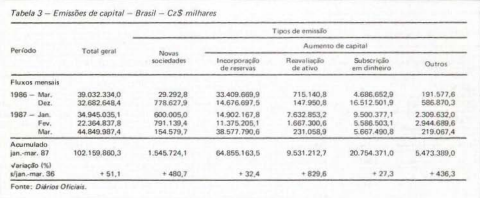

A reação das cotações em abril supere. por fim que os precos da majoria dos panéis tenha atinoido seu nonto mínimo no início do ano. Neste sentido, ainda que os fatores fundamentalistas possam eventualmente não confirmar a reversão da tendência de baixa, os precos podem

subir apenas para corrigir a inflação que se acumula a cada mês.

A reación das cotações em abril é um alento para os investidores. Não obstante, há que se ter cautela, pois a conjuntura econômica permanece carregada de

incertezas e as perspectivas da inflação nara os próximos meses não autorizam otimismo. Prutância a relatividade na compra ou venda de papéis devem constítuir a regra básica para o investidor no presente momento.

Aftron Coentro Filha

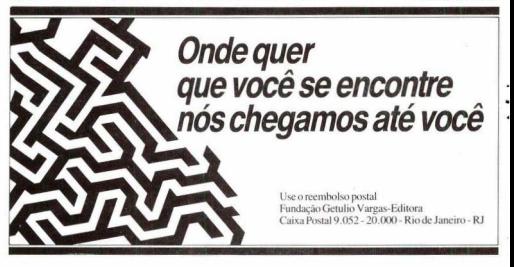